## **Ruby User Guide**

Eventually, you will agreed discover a additional experience and execution by spending more cash. yet when? realize you bow to that you require to acquire those all needs following having significantly cash? Why don't you try to acquire something basic in the beginning? That's something that will lead you to comprehend even more in this area the globe, experience, some places, in the same way as history, amusement, and a lot more?

It is your definitely own get older to produce a result reviewing habit. along with guides you could enjoy now is **ruby user guide** below.

#### **How To Use Developer Documentation The Top 10 Ruby Books In 2017**

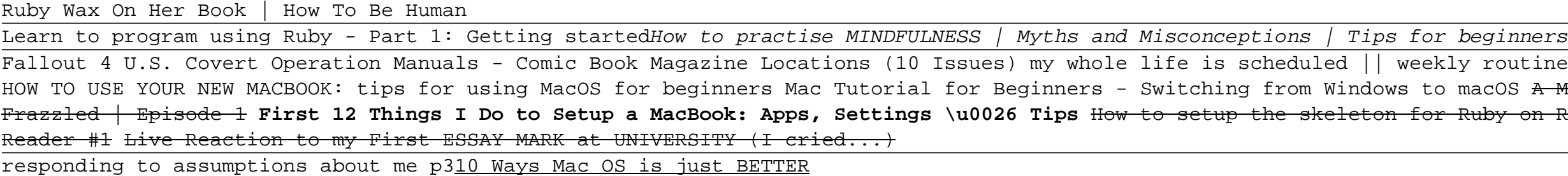

Ruby on Rails - Learning ResourcesRuby Guide 1 | How to use Ruby Properly | Master the Basics | Ruby Gameplay | MLBB Ruby's Worry By Tom Percival Book Creator tutorial for students Ruby User Guide

GAME CHANGING Mac Tips, Settings \u0026 Apps (How I Setup A New Mac)

The Koans walk you along the path to enlightenment in order to learn Ruby. The goal is to learn the Ruby language, syntax, structure, and some common functions and libraries. We also teach you culture. Why's (Poignant) Guide to Ruby An unconventional but interesting book that will teach you Ruby through stories, wit, and comics.

School Morning Routine || Extremely Productive (6am)18 Ways to Reset Your Life \u0026 be more motivated in lockdown **Tips and Tricks for New MacBook Users in 2020 | A Beginners Guide To Mac OS** Top 10 BEST Mac OS Tips \u0026 Tricks! The Top 5 Things You Should Do First When You Get a New Mac **25 macOS Tips \u0026 Tricks You Need to Know!** Interactive Read Aloud Kids' Book: RUBY'S WISH by Shirin Yim Bridges, illustrated by Sophie Blackall Switching from Windows to Mac: Everything You Need to Know (Complete Guide) A Mindfulness Guide for the Frazzled | Ruby Wax \u0026 Peter Read | Talks at Google What reading a new book every day looks like

1. Read Me First. ®Before using RUBY XL HD for the first time, you must charge its battery. A full charge takes approximately three hours. Refer to Charging RUBY XL HDon page 11 for battery charging procedures. Refer to Battery LED Descriptionson page 13 for battery status descriptions. For the Page  $1/5$ 

Ly routine (productive home-uni) macOS A Mindfulness Guide for the Ruby on Rails - Automatic Book

Ruby is "an easy object oriented language". It may seem a little strange at first, but it is designed to be easily read and written. This User's Guide will get you started at invoking and using ruby, and give you insights into ruby's nature that you may not get from the reference manual. Table of contents

## Ruby user's guide Contents

#### Documentation - ruby-lang.org

Ruby Setup For Linux & Mac Users If you are on Linux or MacOS then you probably already have Ruby installed. You can confirm this by opening a terminal (search for "terminal" in your menu), then typing ruby -v. This should print your Ruby version.

## Ruby Tutorial For Complete Beginners: Learn Ruby Now!

1. Plug one end of the power adapter into RUBY and the other end into a wall outlet. 2. The battery indicator LED blinks green to show that the batteries are charging. For more, see Battery LED Descriptions on page 2. 3. The LED stops blinking and glows a steady green once the batteries are charged. Unplug the power adapter from RUBY. The battery indicator

### RUBY Handheld Video Magnifier User's Guide

This guide covers the user-facing features of Rails routing. If you want to understand how to use routing in your own Rails applications, start here. Other Components Active Support Core Extensions. This guide documents the Ruby core extensions defined in Active Support. Action Mailer Basics. This guide describes how to use Action Mailer to send emails.

#### Ruby on Rails Guides

basics to help you get started using RUBY XL HD, read Quick Starton page 8.

### RUBY XL HD HD Handheld Video Magnifier User's Guide

For instance, it is useful for keeping a GUI display up to date. There is a collection of special variables whose names consist of a dollar sign (\$) followed by a single character. For example, \$\$ contains the process id of the ruby interpreter, and is read-only.

#### Ruby user's guide Global variables - Ruby-Doc.org ...

Below are steps to quickly set up and use RUBY 7 HD for the first time. 1. Make sure the unit is fully charged. 2. Power the unit on by pressing the green/yellow Power button or by opening the reading stand. 3. Do one of the following: Hold the unit similar to a tablet to view items both near and far. This is useful when

RUBY 7 HD - Freedom Scientific View and Download VeriFone GemStall Ruby SuperSystem user manual online. for Ruby SuperSystem. GemStall Ruby SuperSystem software pdf manual download. Also for: Gemstall.

#### VERIFONE GEMSTALL RUBY SUPERSYSTEM USER MANUAL Pdf ...

• Needles • Embroidery thread • Pieces of fabric and stabilizer • DESIGNER RUBY™ Sampler book • User's Guide • Warranty card PRESSER FEET Utility Foot A Snapped onto the machine upon delivery. This foot is used mainly for straight stitching and zigzag stitching with a stitch length longer than 1.0.

## VIKING DESIGNER RUBY USER MANUAL Pdf Download | ManualsLib

RUBY XL HD is a portable, handheld video magnifier that can magnify an object from two to 14 times its size. It has a 5-megapixel, auto-focus camera that provides sharp HD quality images that are easily viewed on its full color, 5-inch LCD screen.

#### RUBY XL HD USER MANUAL Pdf Download | ManualsLib

VeriFone ruby2 Manuals & User Guides. User Manuals, Guides and Specifications for your VeriFone ruby2 Touch terminals. Database contains 1 VeriFone ruby2 Manuals (available for free online viewing or downloading in PDF): Installation manual .

## VeriFone ruby2 Manuals and User Guides, Touch terminals ...

View and Download VeriFone Ruby2 installation manual online. ruby2 touch terminals pdf manual download. ... Touch terminals VeriFone HICAPS VX820 User Manual (64 pages) Touch terminals VeriFone MX800 series Programmer's Manual ... Page 3 VeriFone, Inc. Commander Site Controller, Ruby2, Sapphire, Topaz, HPV-20, Ruby Manager, Everest, E ID ...

### VERIFONE RUBY2 INSTALLATION MANUAL Pdf Download | ManualsLib

Manuals and User Guides for VeriFone ruby2. We have 1 VeriFone ruby2 manual available for free PDF download: Installation Manual VeriFone ruby2 Installation Manual (24 pages)

## Verifone ruby2 Manuals | ManualsLib

M424 User Manual-2 Siemic FCC Checklist for B32M424: 2020-03-11: M424 User Manual-1 M440 Installation Guide: 2020-03-11: M424 User Manual-2 Siemic FCC Checklist for B32M424: 2020-03-11: M424 User Manual-1 M440 Installation Guide: 2020-03-11: M400CTLS User Manual-2 Users Manual: 2020-01-20: M400CTLS User Manual-1 DOC445\_003\_EN\_M400\_Installation ...

## Verifone User Manuals

Ruby User Guide - v1docs.bespokify.com In this program, a new control structure, while, is used.The code between while and its corresponding end will execute repeatedly as long as some specified condition remains true.. rand(3) in line 2 returns a random number in the range 0 to 2. This random number is used to extract one of the members of the array

Ruby User Guide - bitofnews.com Be in the loop. Sign up for our newsletter to see what smart sewers are reading. Sign up

DESIGNER RUBY™ - HUSQVARNA VIKING®

## **Read Online Ruby User Guide**

Verifone Ruby user manual Verifone Ruby 2 Manual Verifone vx510le manual Verifone e255 Manual Verifone Ruby 2 User manual. QuickBooks Point of Sale Download trial. Restrict access to both the point-of-sale system as well as to the network. While it is virtually impossible to avoid every vulnerability and be completely...

Verifone ruby CI Manual // POS systems - manual / drivers The Ruby User Guide provides beginners with a simple introduction to the basics, and experts will find advanced details they need. In this you will see the following things below.

This is the eBook of the printed book and may not include any media, website access codes, or print supplements that may come packaged with the bound book. Used by sites as varied as Twitter, GitHub, Disney, and Airbnb, Ruby on Rails is one of the most popular frameworks for developing web applications, but it can be challenging to learn and use. Whether you're new to web development or new only to Rails, Ruby on Rails™ Tutorial, Fourth Edition, is the solution. Best-selling author and leading Rails developer Michael Hartl teaches Rails by guiding you through the development of three example applications of increasing sophistication. The tutorial's examples focus on the general principles of web development needed for virtually any kind of website. The updates to this edition include full compatibility with Rails 5, a division of the largest chapters into more manageable units, and a huge number of new exercises interspersed in each chapter for maximum reinforcement of the material. This indispensable guide provides integrated tutorials not only for Rails, but also for the essential Ruby, HTML, CSS, and SQL skills you need when developing web applications. Hartl explains how each new technique solves a real-world problem, and then he demonstrates it with bite-sized code that's simple enough to understand, yet novel enough to be useful. Whatever your previous web development experience, this book will guide you to true Rails mastery. This book will help you Install and set up your Rails development environment, including pre-installed integrated development environment (IDE) in the cloud Go beyond generated code to truly understand how to build Rails applications from scratch Learn testing and test-driven development (TDD) Effectively use the Model-View-Controller (MVC) pattern Structure applications using the REST architecture Build static pages and transform them into dynamic ones Master the Ruby programming skills all Rails developers need Create high-quality site layouts and data models Implement registration and authentication systems, including validation and secure passwords Update, display, and delete users Upload images in production using a cloud storage service Implement account activation and password reset, including sending email with Rails Add social features and microblogging, including an introduction to Ajax Record version changes with Git and create a secure remote repository at Bitbucket Deploy your applications early and often with Heroku

A tutorial and reference to the object-oriented programming language for beginning to experienced programmers, updated for version 1.8, describes the language's structure, syntax, and operation, and explains how to build applications. Original. (Intermediate)

Ruby is famous for being easy to learn, but most users only scratch the surface of what it can do. While other books focus on Ruby's trendier features, The Book of Ruby reveals the secret inner workings of one of the world's most popular programming languages, teaching you to write clear, maintainable code. You'll start with the basics—types, data structures, and control flows—and progress to advanced features like blocks, mixins, metaclasses, and beyond. Rather than bog you down with a lot of theory, The Book of Ruby takes a hands-on approach and focuses on making you productive from day one. As you follow along, you'll learn to: –Leverage Ruby's succinct and flexible syntax to maximize your productivity –Balance Ruby's functional, imperative, and object-oriented features –Write self-modifying programs using dynamic programming techniques –Create new fibers and threads to manage independent processes concurrently –Catch and recover from execution errors with robust exception handling –Develop powerful web applications with the Ruby on Rails framework Each chapter includes a "Digging Deeper" section that shows you how Ruby works under the hood, so you'll never be caught off guard by its deceptively simple scoping, multithreading features, or precedence rules. Whether you're new to programming or just new Ruby, The Book of Ruby is your guide to rapid, real-world software development with this unique and elegant language.

Orients the new user to Window system concepts and provides detailed tutorials for many client programs, including the xterm terminal emulator and window managers. This popular manual is available in two editions, one for users of the MIT software, one for users of Motif. Revised for X11 Release 5 and Motif 1.2.

Used by sites as varied as Twitter, GitHub, Disney, and Airbnb, Ruby on Rails is one of the most popular frameworks for developing web applications, but it can be challenging to learn and use. Whether you're new to web development or new only to Rails, Ruby on Rails(TM) Tutorial, Sixth Edition , is the

## **Read Online Ruby User Guide**

solution. Best-selling author and leading Rails developer Michael Hartl teaches Rails by guiding you through the development of three example applications of increasing sophistication. The tutorial's examples focus on the general principles of web development needed for virtually any kind of website. The updates to this edition include full compatibility with Rails 6. This indispensable guide provides integrated tutorials not only for Rails, but also for the essential Ruby, HTML, CSS, and SQL skills you need when developing web applications. Hartl explains how each new technique solves a real-world problem, and then he demonstrates it with bite-sized code that's simple enough to understand, yet novel enough to be useful. Whatever your previous web development experience, this book will guide you to true Rails mastery. This book will help you Install and set up your Rails development environment, including pre-installed integrated development environment (IDE) in the cloud Go beyond generated code to truly understand how to build Rails applications from scratch Learn testing and test-driven development (TDD) Effectively use the Model-View-Controller (MVC) pattern Structure applications using the REST architecture Build static pages and transform them into dynamic ones Master the Ruby programming skills all Rails developers need Create high-quality site layouts and data models Implement registration and authentication systems, including validation and secure passwords Update, display, and delete users Upload images in production using a cloud storage service Implement account activation and password reset, including sending email with Rails Add social features and microblogging, including an introduction to Ajax Record version changes with Git and create a secure remote repository at Bitbucket Deploy your applications early and often with Heroku

An expert guide to Ruby, a popular new Object-Oriented Programming Language Ruby is quickly becoming a favourite among developers who need a simple, straight forward, portable programming language. Ruby is ideal for quick and easy object-oriented programming such as processing text files or performing system management. Having been compared with other programming languages such as Perl, Python, PCL, Java, Eiffel, and C++; Ruby is popular because of its straight forward syntax and transparent semantics. Using step-by-step examples and real world applications, the Ruby Developer's Guide is designed for programmers and developer's looking to embrace the object-oriented features and functionality of this robust programming language. Readers will learn how to develop, implement, organize and deploy applications using Ruby. Ruby is currently experiencing a rapid rise in popularity in the object-oriented programming community Readers receive up-to-the minute links, white papers, and analysis for two years at solutions@syngress.com Comes with a wallet-sized CD containing a printable HTML version of the book, all of the source code examples and demos of popular Ruby third-party programming tools and applications

Applying the principles and the knowledge that you learn in this book will help you build a strong foundation in Ruby programming, enough to allow you to move on to more advanced programming.

The #1 UK bestseller that presents a funny, honest, and engaging look at the craziness of modern life, explaining why we're all just a little bit out of our minds. In Sane New World, Ruby Wax - comedian, writer and mental health advocate - shows us just how our minds can send us mad as our internal critics play on a permanent loop tape 'Don't do that.. why you... you didn't... should have... but you didn't...'. Ruby knows those voices well. She has been on a tough but ultimately enlightening journey that has taken her from battling depression to achieving a Masters Degree from Oxford University in Mindfulness-based Cognitive Therapy. In Sane New World, Ruby helps us all understand why we sabotage our sanity, how our brains work and how we can rewire our thinking – often through simple mindfulness techniques - to find calm in a frenetic world.

There is no shortage of programming languages and frameworks out there. But in the midst of all this, Ruby on Rails stands out. Despite losing out on the top spot to other contenders, Ruby on Rails has earned for itself a position of repute and a robust user base. Ever since its debut in 2004, Ruby on Rails has rapidly become one of the most impactful and popular tools for building dynamic web applications. Rails owes much of its success to its compact design and the usage of the underlying Ruby language. It effectively creates a domain-specific language for writing web applications. As a result, many common web programming tasks--such as generating HTML, making data models, and routing URLs--are easier with Rails. Although its outstanding capabilities have made Ruby on Rails one of the world's most popular web development frameworks, some might still find it challenging to learn and use. Mastering Ruby on Rails: A Beginner's Guide could be just the right solution for that. Whatever your previous web development experience is, Mastering Ruby on Rails can guide you to true Rails proficiency. It will help you to: Install and set up your Rails development environment Go beyond generated code to build Rails applications from scratch Effectively use the Model-View-Controller (MVC) pattern Master the Ruby programming skills all Rails developers need Define high-quality site layouts and data models Add social features and navigate Asynchronous Javascript and XML (Ajax) Mastering Ruby on Rails will walk you through Rails' inner workings and equip you to tackle complicated projects with solutions that are welltested, adaptive, and easy to maintain. This book starts by explaining critical points behind object-oriented programming and builds toward creating a full Rails application within a few chapters. By the end of this book, besides in-depth knowledge of Rails, you will also have a basic understanding of many supporting technologies such as SQL, web frameworks, and Integrated Development Environment (IDE). You will be able to quickly grasp the Rails methodology by focusing on the development from the point of view of the beginner-level developer. Additionally, you will be provided with a reliable roadmap for migrating your applications, skill set, and development procedures to the newer, more flexible programming platform that Rails offers.

# **Read Online Ruby User Guide**

Moreover, learning Rails development independently will let you use all the qualities like creativeness, critical thinking, and project management. Mastering Ruby on Rails serves as a complete guide to exploring Ruby on Rails, expanding your set of skills and experience that will only benefit you throughout your professional life. If you are looking to get into the fascinating world of Rails development, Mastering Ruby on Rails is the right pick for you! Learn more about our other Mastering titles at: https: //www.routledge.com/Mastering-Computer-Science/book-series/MCS

Copyright code : e306595093e77956b91cf7d2a204fcfb